# **3 Modelo N˜ao-Gaussiano: Abordagem Modificada de Durbin–Koopman**

# **3.1 Introdu¸c˜ao**

Como mencionado anteriormente, existem situações em que um modelo linear gaussiano não proporciona uma representação apropriada para a série temporal investigada. Isto pode acontecer porque os dados provêm de uma distribuição diferente da normal, ou porque um modelo em espaço de estado não-linear é mais apropriado para descrever as observações em estudo.

A seguir, apresentam-se, brevemente, uma discussão destes modelos e, com maior riqueza de detalhes, uma metodologia de estimação dos mesmos baseada em uma modificação daquela proposta em [8]. Como será visto, este novo processo de estimação possui maior eficiência do que o original. Além disso, expressões de derivadas analíticas associadas às implementações computacionais serão apresentadas, assim como uma pertinente discussão sobre identificação paramétrica.

### **3.2 O Modelo N˜ao-Gaussiano**

Seja  $\theta_t = Z_t \alpha_t$ , chamado sinal do modelo. A distribuição das observações,  $y_t$ , condicional ao sinal  $\theta_t$ , é dada por:

$$
p(y_t|\alpha_1,\ldots,\alpha_t,y_1,\ldots,y_{t-1})=p(y_t|\theta_t).
$$
\n(3-1)

O vetor de estado obedece à seguinte equação recursiva:

$$
\alpha_{t+1} = T_t \alpha_t + R_t \eta_t, \qquad \eta_t \sim p(\eta_t)
$$
\n(3-2)

para  $t = 1, \ldots, n$ ; onde os  $\eta_t$ 's são independentes e  $p(y_t|\theta_t)$  e/ou  $p(\eta_t)$  podem ser não-gaussianos.

A especificação das densidades em termos de  $\theta_t$ , em vez do vetor de estado  $\alpha_t$ , proporciona um ganho computacional significativo devido à redução da dimensionalidade, pois geralmente a dimensão de  $\theta_t$  é menor que a dimensão de  $\alpha_t$ .

DK consideram os dois casos seguintes:

1. Observações da família exponencial com densidades da forma

$$
p(y_t|\theta_t) = exp[y_t'\theta_t - b_t(\theta_t) + c_t(y_t)], \qquad -\infty < \theta_t < \infty,\tag{3-3}
$$

 $b_t(\theta_t)$  é duas vezes diferenciável e  $c_t(y_t)$  é função só de  $y_t$ .

2. Observações geradas pela relação

$$
y_t = \theta_t + \epsilon_t, \qquad \epsilon_t \sim p(\epsilon_t), \tag{3-4}
$$

 $p(\epsilon_t)$  não-gaussiana.

O modelo  $(3-3)$  com a equação de estado gaussiana, foi originalmente proposto por West, Harrison e Migon[**?**] com o nome de Modelo Linear Dinâmico Generalizado.

A família exponencial considera, entre outras, as distribuções Poisson, Bernoulli, Binomial, Binomial Negativa e Multinomial. No caso (2), é possível considerar perturbações com caudas mais pesadas que a distribuição normal, por exemplo, a distribuição t.

A abordagem modificada de DK será introduzida neste capítulo considerando-se somente a situação em que o estado mantém sua forma gaussiana tradicional definida por (2-2). Em sua metodologia original, DK consideram, em primeiro lugar, a estimação do vetor de hiperparâmetros do modelo, e em seguida a estimação do vetor de estado ou alguma função dele condicional às observações disponíveis. A nossa metodologia proposta seguirá a mesma perspectiva. As modificações em relação à proposta original ficar˜ao claras no decorrer do texto. Enumeram-se, primeiramente, os objetivos principais:

1. Estimação do vetor de hiperparâmetros  $\psi$ , sendo que, em primeiro lugar, deve-se obter a verossimilhança do modelo e, em seguida utilizar, um método adequado de otimização;

2. Alisamento ou suavização (Smoothing), isto é, estimação do vetor de estado ou alguma função dele, condicional ao conhecimento de todas as observações.

Na seção seguinte, é estudado o problema da estimação dos hiperparâmetros do modelo. Na última seção é considerado o problema da estimação de funções do vetor de estado condicional as observações.

# **3.3 Estima¸c˜ao dos Hiperparˆametros**

#### **3.3.1 Amostragem por Importância**

Para resolver o problema da estimação dos hiperparâmetros do modelo via abordagem de DK, deve-se estimar o logaritmo da função de verossimilhança por simulação de Monte Carlo, posto que, geralmente, não é possível resolver as integrais analiticamente no caso não-gaussiano.

Uma vez obtida a função de verossimilhança, esta deve ser maximizada numericamente com respeito a  $\psi$ , onde  $\psi$  é o vetor de hiperparâmetros, o qual contém os parâmetros fixos do modelo, tipicamente as variâncias dos choques aleatórios.

Sejam  $y = (y'_1, ..., y'_n)', \alpha = (\alpha'_1, ..., \alpha'_n)' \in \theta = (\theta'_1, ..., \theta'_n)'$ .

A função de verossimilhança do modelo não-gaussiano em estudo, denotada por  $L_p(\psi)$ , pode ser escrita como:

$$
L_p(\psi) = p(y|\psi) = \int p(y, \theta | \psi) d\theta = \int p(y|\theta, \psi) p(\theta | \psi) d\theta.
$$
 (3-5)

Em principio  $L_p(\psi)$  poderia ser estimada por simulação, escolhendo N amostras independentes:  $\theta^{(1)}, \ldots, \theta^{(N)}$  da distribuição com densidade  $p(\theta|\psi)$ e a estimação de  $L_p(\psi)$  seria feita pela média dos valores resultantes de  $p(y|\theta^{(i)}, \psi)$ , para  $i = 1, \ldots, N$ . Todavia em geral, não é possível utilizar a equação (3-5) para o cálculo de  $L_p(\psi)$ , uma vez que não é possível gerar valores desde  $p(\theta|\psi)$ . Para resolver esta dificuldade utiliza-se a técnica denominada *amostragem por importância*, que consiste em calcular (3-5) utilizandose amostras de outra densidade, chamada *densidade de importância*.

Uma discussão de amostragem por importância é apresentada em Ripley [29].

Com o intuito de manter uma notação simples, e como todas as densidades consideradas dependem de  $\psi$ , esta dependência não será mais indicada explicitamente.

Para fazer uma ilustração simples da idéia de amostragem por importância, considere o problema da estimação da média condicional:

$$
\overline{x} = E[x(\alpha)|y] = \int x(\alpha)p(\alpha|y)d\alpha \qquad (3-6)
$$

de uma função arbitrária  $x(\alpha)$  de  $\alpha$  dado o vetor de observações. Esta formulação inclui, por exemplo, a estimação de quantidades como a média  $E(\alpha_t|y)$  do vetor de estado  $\alpha_t$  dado y (e  $\psi$ ), em que  $x(\alpha) = \alpha_t$ .

Poderíamos obter uma amostra da distribuição  $p(\alpha|y)$ , e estimar  $\bar{x}$ pela média amostral dos valores correspondentes de  $x(\alpha)$ .

Na prática, posto que para os modelos estudados não estão disponíveis expressões explícitas para  $p(\alpha|y)$ , esta idéia não é factível. Para resolver este problema deve-se procurar por uma densidade, o mais próxima possível de  $p(\alpha|y)$ , a partir da qual possamos obter uma amostra aleatória, e amostramos desta distribuição, fazendo-se os ajustes apropriados da integral  $(3-6)$ . Esta técnica é chamada de *amostragem por importância* e a densidade da qual é feita a amostragem é referida como *densidade de importância*, DK utilizam densidades de importância gaussianas, as quais também serão adotadas no nosso trabalho.

A idéia da amostragem por importância esta baseada no seguinte raciocínio: Dado  $\psi$ , seja  $g(\alpha|y)$  uma densidade de importância gaussiana escolhida como a mais próxima possível de  $p(\alpha|y)$ . De (3-6) temos,

$$
\overline{x} = \int x(\alpha) \frac{p(\alpha|y)}{g(\alpha|y)} g(\alpha|y) d\alpha = E_g \left[ x(\alpha) \frac{p(\alpha|y)}{g(\alpha|y)} \right],
$$
(3-7)

onde  $E_g$  denota esperança com respeito à densidade de importância  $g(\alpha|y)$ .

Deste modo deve-se amostrar de  $q(\alpha|y)$ , ao invés de  $p(\alpha|y)$ , para avaliarmos (3-6).

#### **3.3.2 Cálculo da Verossimilhança**

Na metodologia de DK, a obtenção da verossimilhança do modelo de interesse (não-gaussiana),  $L_p(\psi)$ , é feita calculando-se em primeiro lugar a verossimilhança de um modelo linear gaussiano chamado de *Modelo Linear* Gaussiano Aproximado, para em seguida fazer um ajuste na verossimilhança deste modelo gaussiano, denotada por  $L_q(\psi)$ , e então obter a verossimilhança do modelo não-gaussiano em estudo, isto é,  $L_p(\psi)$ . O ajuste é feito utilizando-se a idéia de amostragem por importância desenvolvida anteriormente.

Como foi mostrado, a verossimilhança do modelo não-gaussiano é definida por:

$$
L_p(\psi) = p(y) = \int p(y, \theta) d\theta = \int p(y|\theta) p(\theta) d\theta \qquad (3-8)
$$

A verossimilhança do modelo gaussiano aproximado é definida por:

$$
L_g(\psi) = g(y) = \frac{g(y, \theta)}{g(\theta|y)} = \frac{g(y|\theta)p(\theta)}{g(\theta|y)}
$$
(3-9)

Substituindo  $p(\theta)$ , obtido a partir de (3-9) em (3-8) temos

$$
L_p(\psi) = L_g(\psi) \int \frac{p(y|\theta)}{g(y|\theta)} g(\theta|y) d\theta = L_g(\psi) E_g \left\{ \frac{p(y|\theta)}{g(y|\theta)} \right\},
$$
 (3-10)

onde  $E_g$  denota esperança com respeito à densidade gaussiana  $g(\theta|y)$ .

Uma outra forma equivalente de obter  $L_p(\psi)$  a partir de  $L_g(\psi)$  pode ser deduzida considerando que:

$$
L_p(\psi) = \int p(\alpha, y) d\alpha
$$

Dividindo e multiplicando pela densidade de importância  $g(\alpha|y)$ obtém-se:

$$
L_p(\psi) = \int \frac{p(\alpha, y)}{g(\alpha|y)} g(\alpha|y) d\alpha
$$
  
=  $g(y) \int \frac{p(\alpha, y)}{g(\alpha, y)} g(\alpha|y) d\alpha$   
=  $L_g(\psi) E_g \left[ \frac{p(\alpha, y)}{g(\alpha, y)} \right]$ 

Se o vetor de estado é gaussiano a última equação é equivalente à equação  $(3-10)$ .

Portanto, para estimar a verossimilhança do modelo não-gaussiano, utilizamos simulação para estimar o ajuste necessário na verossimilhança gaussiana, dado pelo termo  $E_g \left\{ \frac{p(y|\theta)}{g(y|\theta)} \right\}$  $g(y|\theta)$  $\big\}$ .

Assim sendo, o problema da obtenção da verossimilhança do modelo de interesse é resolvido da forma seguinte:

1. Achar uma densidade de importância gaussiana o mais próxima possível da densidade em estudo.

- 2. Calcular  $L_q(\psi)$  usando o filtro de Kalman.
- 3. Obter  $L_p(\psi)$ , gerando amostras desde  $g(\theta|y)$  mediante um método apropriado e utilizando a equação (3-10).

O problema passa a ser então encontrar a densidade de importância, e obter amostras desta densidade condicional nas observações.

A forma de se achar a densidade de importância referente à metodologia será descrita na subseção seguinte. Cabe observar que originalmente, no artigo de Durbin & Koopman [8], é sugerido o algoritmo de simulação suavizada Simulation Smoothing de De Jong & Shephard [21] para gerar as amostras de  $q(\theta|y)$ ; entretanto em artigo mais recente Durbin & Koopman propõem um novo algoritmo muito mais simples e mais fácil de implementar para simulação suavizada, o qual será utilizado na implementação do modelo proposto na tese.

#### **3.3.3**

#### Seleção da Densidade de Importância

Nesta seção, iremos descrever como se obtém a densidade de importância gaussiana necessária para simulação, de forma a manter a lógica proposta por DK, mas que se incorra a uma maior eficiência computacional.

A densidade de importância pode ser obtida assumindo que as observações  $y_t$  são geradas pelo modelo gaussiano linear, (2-1) e (2-2), mas permitindo que os choques  $\epsilon_t$  tenham maior flexibilidade, isto é, supondo que  $\epsilon_t$  ∼  $N(c_t, H_t)$ . Assim sendo, o problema de achar a densidade de importância reduz-se a achar  $c_t$  e  $H_t$ , para  $t = 1, \ldots, n$ .

Seja  $\hat{\theta} = E_q(\theta)$ , o valor de  $\theta$  que é obtido pelo filtro de Kalman suavizado, sob o pressuposto de que o modelo aproximado é o correto. No processo de simulação suavizada os valores simulados de  $\theta$  são distribuídos normalmente numa vizinhança da média  $\hat{\theta}_t$ . Durbin e Koopman [8] escolhem os  $c_t$  e  $H_t$  de modo que  $p(y|\theta)$  e  $q(y|\theta)$  sejam os mais próximos possíveis na vizinhança de  $\hat{\theta}$ , fazendo  $p(y|\theta) \approx g(y|\theta)$ , o que leva a:

$$
\frac{\partial \log p(y_t | \theta_t)}{\partial \theta_t} = \frac{\partial \log g(y_t | \theta_t)}{\partial \theta_t}
$$

$$
\frac{\partial^2 \log p(y_t|\theta_t)}{\partial \theta_t \partial \theta'_t} = \frac{\partial^2 \log g(y_t|\theta_t)}{\partial \theta_t \partial \theta'_t}
$$

Deste modo as restrições consideradas são:

$$
\left. \frac{\partial \log p(y_t | \theta_t)}{\partial \theta_t} \right|_{\theta_t = \hat{\theta}_t} = \left. \frac{\partial \log g(y_t | \theta_t)}{\partial \theta_t} \right|_{\theta_t = \hat{\theta}_t}
$$

e

$$
\left. \frac{\partial^2 \log p(y_t | \theta_t)}{\partial \theta_t \partial \theta'_t} \right|_{\theta_t = \hat{\theta}_t} = \left. \frac{\partial^2 \log g(y_t | \theta_t)}{\partial \theta_t \partial \theta'_t} \right|_{\theta_t = \hat{\theta}_t}
$$

onde:

$$
\log g(y_t|\theta_t) = \text{constante} \ -\frac{1}{2}(y_t - \theta_t - c_t)' H_t^{-1}(y_t - \theta_t - c_t).
$$

Derivando  $g(y_t|\theta_t)$  e avaliando em  $\theta = \hat{\theta}$ , chega-se a:

$$
\frac{\partial \log p(y_t|\theta_t)}{\partial \theta_t}\bigg|_{\theta_t = \tilde{\theta}_t} - H_t^{-1}(y_t - \hat{\theta}_t - c_t) = 0,
$$
\n(3-11)

e

$$
\left. \frac{\partial^2 \log p(y_t | \theta_t)}{\partial \theta_t \partial \theta'_t} \right|_{\theta_t = \tilde{\theta}_t} + H_t^{-1} = 0. \tag{3-12}
$$

A solução é dada por:

$$
H_t = \left( -\left. \frac{\partial^2 \log p(y_t | \theta_t)}{\partial \theta_t \partial \theta'_t} \right|_{\theta_t = \tilde{\theta}_t} \right)^{-1},\tag{3-13}
$$

e

$$
c_t = y_t - \tilde{\theta}_t - H_t \left. \frac{\partial \log p(y_t | \theta_t)}{\partial \theta_t} \right|_{\theta_t = \tilde{\theta}_t}.
$$
 (3-14)

.

Na prática, se usa o vetor

$$
y_t^* = y_t - c_t = \tilde{\theta}_t + H_t \left. \frac{\partial \log p(y_t | \theta_t)}{\partial \theta_t} \right|_{\theta_t = \tilde{\theta}_t}
$$

Na metodologia original de DK, estas equações são resolvidas iterativamente até convergirem, considerando valores iniciais arbitrários. Para cada par de ensaio  $\{c_t, H_t\}$  é obtido um novo valor de  $\hat{\theta}_t$  pelo filtro de Kalman suavizado. Este novo valor é usado em  $(3-13)$  e  $(3-14)$  para obter novos valores para  $c_t$  e  $H_t$ .

 $\acute{E}$  justamente aqui que se configura a mudança da nossa metodologia: ao invés de trabalharmos com matrizes de covariâncias  $H_t$  "cheias", visaremos a obtenção de matrizes diagonais. Logo, usaremos a seguinte fórmula iterativa:

$$
H_t = \left[ diag \left( -\left. \frac{\partial^2 \log p(y_t | \theta_t)}{\partial \theta_t \partial \theta'_t} \right|_{\theta_t = \tilde{\theta}_t} \right) \right]^{-1}, \tag{3-15}
$$

Esta simplificação, aparentemente inócua, implica em três consequências no que diz respeito à eficiência computacional, quais sejam:

- 1. As invers˜oes descritas em (3-13), agora, passam a ser feitas com matrizes diagonais;
- 2. Com um Modelo Gaussiano Aproximador abrangendo matrizes  $H_t$ diagonais, torna-se viável a uso do tratamento univariado para séries multivariadas descrito em [7], pgs: 128-134, sem a necessidade de que sejam praticadas transformações em  $y_t^*$  como as baseadas na decomposição de Choleski lá descritas;
- 3. Como decorrência do ítem anterior, torna-se possível também a prática da inicialização exata descrita em [24] com mais desenvoltura.

Observe-se que a nossa metodologia coincide com a prosposta originalmente por DK quando o modelo em espaço de estado não Gaussiano em uso for é *univariado*.

#### **3.3.4**

#### **Verossimilhan¸ca por Monte Carlo**

De acordo com a seção [3.3.2], para se achar a verossimilhança do modelo n˜ao-gaussiano, uma vez encontrado o modelo gaussiano aproximado, basta ajustar a verossimilhança do modelo gaussiano aproximado via simulação..

Uma vez achado o modelo gaussiano aproximado, seja  $\theta^{(i)}$ ,  $i =$  $1,\ldots,M$ , uma amostra obtida da densidade  $g(\theta|y)$ , pelo algoritmo de simulação suavizada e seja  $w_i = w(\theta^{(i)})$ , onde :

$$
w(\theta) = \frac{p(y|\theta)}{g(y|\theta)}.
$$
\n(3-16)

O estimador por Monte Carlo de  $L_p(\psi)$  é

$$
\hat{L}_{p,1}(\psi) = L_g(\psi)\overline{w},\tag{3-17}
$$

onde  $\overline{w} = M^{-1} \sum_{i=1}^{M} w_i$ .

É mais conveniente trabalhar com  $\log L_p(\psi)$  que com  $L_p(\psi)$ , já que os n´umeros considerados s˜ao de menor dimens˜ao. Tomando log em (3-17), obtém-se

$$
\log \hat{L}_{p,1}(\psi) = \log L_g(\psi) + \log \overline{w}.\tag{3-18}
$$

Entretanto  $E(\log \overline{w}) \neq \log \mu_w$ , onde  $\mu_w = E_g(w_i)$ , de modo que (3-18)  $\acute{\text{e}}$  um estimador viesado de log  $L_p(\psi)$ .

DK mostram que :

$$
\log \hat{L}_{p,2}(\psi) = \log L_g(\psi) + \log \overline{w} + \frac{s_w^2}{2N\overline{w}^2}.
$$
\n(3-19)

é um estimador aproximadamente não viesado de log  $L_p(\psi)$ .

#### **3.3.5 Variáveis Antitéticas**

A utilização de variáveis antitéticas permite aumentar a eficiência na estimação em dois sentidos: obtém-se mais de uma amostra para uma rodada do processo de simula¸c˜ao suavizada, e reduz-se a variabilidade do estimador.

DK consideram dois tipos de variáveis antitéticas: antitéticas por locação e antitéticas por escala.

Suponha que  $\theta$  é uma amostra da densidade  $g(\theta|y)$ , obtida usando simulação suavizada. Seja  $\hat{\theta}_t = 2\hat{\theta}_t - \theta_t$ , para  $t = 1, \ldots, n$ . Isto proporciona uma amostra equiprovável, posto que,  $\theta_t$  é distribuído normalmente na vizinhança de  $\hat{\theta}_t$  e  $\tilde{\theta}_t - \hat{\theta}_t = -(\theta_t - \hat{\theta}_t)$ .

As amostras  $\theta^{(i)}$  e  $\tilde{\theta}^{(i)}$  são ditas balanceadas por locação. A correlação negativa entre  $\tilde{\theta}$  e  $\theta$ , induz uma correlação negativa entre  $\tilde{w}$  e w, onde  $\tilde{w}$ é obtido desde (3-16)com  $\tilde{\theta}$  no lugar de  $\theta$ , o que provoca uma redução na variância do estimador  $\overline{w}$ .

A segunda variável antitética é definida sob o presuposto que  $y_t$  é univariado, e portanto,  $\theta_t$  é univariado. No procedimento de simulação suavizada utilizado para obter a amostra  $\theta^{(i)}$  da densidade  $q(\theta|y)$ ,  $\theta$  é uma transformação linear  $\theta = \hat{\theta}_t + Au$ , com  $u \sim N(0, 1)$ .

Assim  $V(\theta) = AA'$ . Define-se :

$$
c = (\theta - \hat{\theta})'V^{-1}(\theta - \hat{\theta}) = u'u \sim \chi_n^2.
$$

Para um valor dado de c, seja  $q = F(c)$ , onde F é a função de distribuição da  $\chi_n^2$  e seja  $\overline{c} = F^{-1}(1-q)$ . Então  $F(\overline{c}) = 1 - F(c)$ , isto é c e  $\overline{c}$  são os percentis da qui-quadrado a  $q \text{ e } 1 - q$  porcento, respectivamente.

Define-se a variável :

$$
\overline{\theta} = \hat{\theta} + (\overline{c}/c)^{\frac{1}{2}}(\theta - \hat{\theta}),
$$

a qual tem a mesma distribuição que  $\theta$ . Quando $\Big|$  $\theta - \hat{\theta} \mid \text{é grande}, \mid$  $\overline{\theta} - \hat{\theta} \Big|$  é pequeno e vice-versa. As amostras consistentes dos pares  $\bar{\theta}$  e  $\theta$  são ditas de escalas balanceadas.

Seja  $\overline{w}$  o valor obtido desde (3-16) com  $\overline{\theta}$  no lugar de  $\theta$ .

DK utilizam ambas as técnicas simultaneamente, obtendo quatro valores de  $w(\theta)$  para cada rodada da simulação suavizada.

Seja  $\check{\theta}^{(i)}$  a variável balanceada de escala para  $\tilde{\theta}^{(i)}$  e  $\tilde{w}_{(i)}$  o valor de  $w_i$ obtido dela.

Fazendo

$$
w_i^* = \frac{1}{4}(w_i + \tilde{w}_i + \overline{w}_i + \check{w}), \tag{3-20}
$$

para  $i = 1, \ldots, M$ .

Estima-se log  $L_p(\psi)$  por  $\hat{L}_{p,3}(\psi)$ , dado por (3-19) com  $w_i^*$  no lugar de  $w_i$ .

#### **3.3.6**

#### **Estima¸c˜ao dos Hiperparˆametros Passo-a-Passo**

As etapas necessárias para a estimação dos hiperparâmetros do modelo podem ser resumidas da maneira seguinte:

- 1. Escolher um valor inicial para o vetor de hiperparâmetros  $\psi$ , isto pode ser feito, por exemplo, considerando os hiperparâmetros obtidos ao supor um modelo gaussiano para o nosso problema.
- 2. Escolher um valor inicial para  $c_t$  e  $H_t$ , sendo esta última uma matriz diagonal.
- 3. Dado  $\psi$ , identificar uma densidade gaussiana  $g(y|\theta)$  mais proxima possível de  $p(y|\theta)$ , isto é, achar os  $c_t$  e  $H_t$  através das fórmulas  $(3-15)$  e  $(3-13)$ .
- 4. Calcular  $\log L_g(\psi)$  usando o filtro de Kalman.
- 5. Considerar  $q(\theta|y)$  como a densidade de importância; obter amostras  $\theta^{(i)}$  desde  $q(\theta|y)$  usando simulação suavizada, para  $i = 1, \ldots, M$ .
- 6. Para cada i, calcular  $w_i^*$  por (3-20).
- 7. Calcular  $\hat{L}_{p,2}(\psi)$  por (3-19), com  $w_i^*$  no lugar de  $w_i$ .
- 8. Obter um novo valor do vetor de hiperparâmetros  $\psi,$ através de um algoritmo de maximização de log $\hat{L}_p(\psi)$ , com respeito a  $\psi,$ utilizando um método numérico efetivo.
- 9. Verificar se o novo valor de  $\psi$  convergiu e parar em caso afirmativo, e voltar ao passo 2 caso contrario.

O diagrama seguinte apresenta um breve resumo dos passos necessários para a estimação de  $\psi$ :

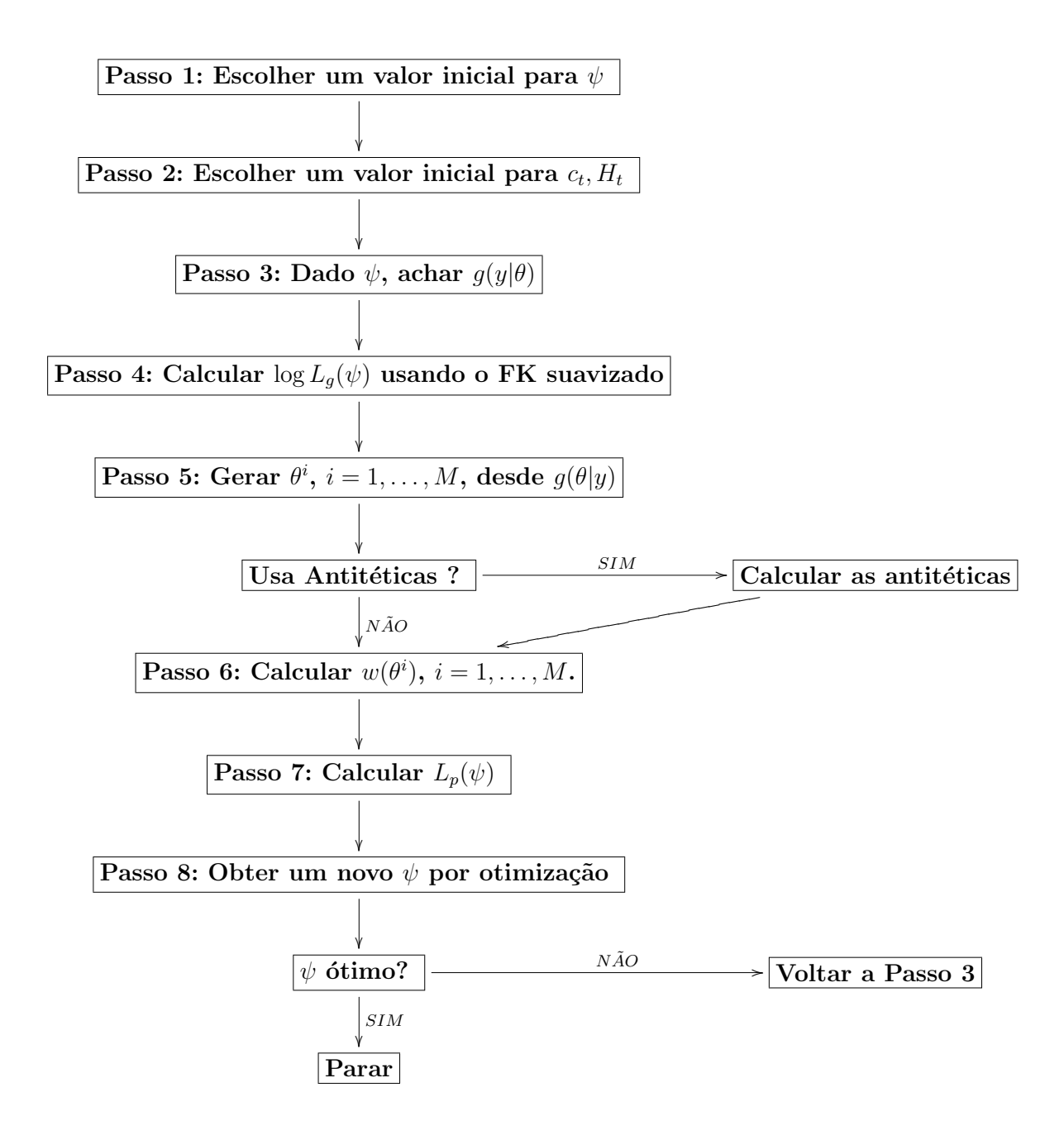

### **3.4 Alisamento**

Uma vez estimado  $\psi$  por maximização da função de verossimilhança do modelo, pode-se estimar a média condicional

$$
\overline{x} = E[x(\alpha)|y] = \int x(\alpha)p(\alpha|y)d\alpha,
$$

de uma função arbitrária  $x(\alpha)$  de  $\alpha$ , condicional ao vetor de observações.

Seja  $\hat{\psi}$  a estimação de  $\psi$ , obtida da forma descrita na seção anterior e seja  $g(\alpha|y)$  a densidade de importância gaussiana utilizada na estimação, da equação  $(3-7)$  tem-se:

$$
\overline{x} = E_g \left[ x(\alpha) \frac{p(\alpha|y)}{g(\alpha|y)} \right],
$$
\n(3-21)

onde  $E_g$  denota a esperança com respeito a densidade de importância  $g(\alpha|y)$ . Geralmente  $p(\alpha|y)$  e  $q(\alpha|y)$  são complicados algebricamente, enquanto que  $p(\alpha, y)$  e  $q(\alpha, y)$  são mais simples de trabalhar.

Percebendo que

$$
p(\alpha|y) = p(\alpha, y)/p(y)
$$

e

$$
g(\alpha|y) = g(\alpha, y)/g(y),
$$

a equação (3-21) pode ser escrita como :

$$
\overline{x} = \frac{g(y)}{p(y)} E_g \left[ x(\alpha) \frac{p(\alpha, y)}{g(\alpha, y)} \right].
$$
\n(3-22)

Fazendo  $x(\alpha) = 1$ , temos

$$
1 = \frac{g(y)}{p(y)} E_g \left[ \frac{p(\alpha, y)}{g(\alpha, y)} \right].
$$
 (3-23)

Considerando a razão  $(3-22)/(3-23)$  chega-se a

$$
\overline{x} = \frac{E_g[x(\alpha)w(\alpha, y)]}{E_g[w(\alpha, y)]}, \quad \text{onde } w(\alpha, y) = \frac{p(\alpha, y)}{g(\alpha, y)}, \quad (3\text{-}24)
$$

Esta fórmula é fundamental na metodologia de DK, posto que permite estimar a média de qualquer função do vetor de estado condicional às observações.

Poderíamos obter um estimador Monte Carlo  $\hat{x}$  de  $\overline{x}$ , escolhendo um conjunto de amostras independentes  $\alpha^{(1)}, \ldots, \alpha^{(M)}$ , da distribuição com

densidade  $g(\alpha|y)$  e considerando

$$
\hat{x} = \frac{\sum_{t=1}^{M} x_i w_i}{\sum_{t=1}^{M} w_i}, \text{ onde } x_i = x(\alpha^{(i)}) \text{ e } w_i = w(\alpha^{(i)}, y). \tag{3-25}
$$

Como as amostras são independentes e presupostos que se satisfazem geralmente na prática,  $\hat{x}$  converge para  $\bar{x}$  probabilisticamente, quando  $M\rightarrow\infty.$ 

Este estimador é numericamente ineficiente e pode-se melhorá-lo utilizando-se variáveis antitéticas.

Note-se que quando o vetor de estado é linear e gaussiano,  $p(\alpha) = g(\alpha)$ , de modo que:

$$
\frac{p(\alpha, y)}{g(\alpha, y)} = \frac{p(\alpha)p(y|\alpha)}{g(\alpha)g(y|\alpha)} = \frac{p(y|\alpha)}{g(y|\alpha)} = \frac{p(y|\theta)}{g(y|\theta)},
$$

assim a equação  $(3-24)$  toma a forma mais simples:

$$
\overline{x} = \frac{E_g[x(\alpha)w^*(\theta, y)]}{E_g[w^*(\theta, y)]}, \qquad w^*(\theta, y) = \frac{p(y|\theta)}{g(y|\theta)},
$$

 $\hat{x}$  é dado por uma formulação análoga à equação (3-25).

Finalmente, no caso que o vetor de estado é linear e gaussiano  $w^*$ , também pode ser escrita como:

$$
w^*(\theta, y) = \prod_{t=1}^n \frac{p(y|\theta_t)}{g(\epsilon_t)}.
$$
\n(3-26)